# Day 10: Text Mining from Social Media

#### Paul Nulty

Essex Summer School 2014

August 1, 2014

# Why social media data?

- Volume: 500M registered users, 400M tweets per day (March 2013), Facebook has 1.15billion users, on average post 36 times a month coverage and representation
- Real time new data is available publicly immediately on current events

 Metadata — geographic location, user device, profile, timestamp and other metadata is accessible.

# Why social media data?

 Good case for machine learning and data mining — lots of data, lots of metadata

- Many-to-many broadcast text corpus
- Social network analysis: a graph of social connections

- Broadcast
  - simplex (e.g. radio, semaphore, smoke signal)
  - duplex (e.g. round-table meeting)
- Point-to-point: sender specifies receivers
- Social media allow many of these different forms of communication
- Twitter in particular is a completely new model of communication (social or news?)
- Every user is a sensor, receiver, and broadcaster a distributed sensor network (Crooks et al 2012)

# Seismic Waves

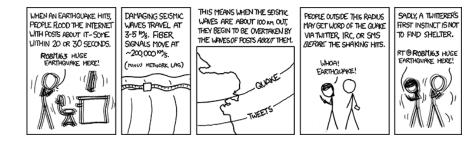

▲ロト ▲帰 ト ▲ ヨ ト ▲ ヨ ト ・ ヨ ・ の Q ()

# Why not?

- Legal and ethical concerns
  - twitter is public, facebook private
  - legal issues need to catch up with the technology
  - Are EULAs (End-User License Agreement) too complex to allow 'informed consent'?

# Why not?

- Unconventional language use slang, txtspk, emoticons :-(
- Sampling issues and many new methodological headaches: homographs, people tweet about interesting events

- Biased sample (Barbera and Rivero 2013)
- commercial interfaces are brittle and opaque

# Example applications

- Tracking disease through google search terms and social media (Lampos et al 2010)
  - Locate tweets in urban centres
  - Uses a Porter stemmer and stopwords
  - Uses regression to learn which words are associated with flu outbreaks: from 1560 to 97 'markers'

Use this association to observe current outbreaks

# Example applications

- Predicting election outcomes or polls
- Sentiment: particularly for financial or corporate interests
- (Vasileios Lampos: www.lampos.net)
- Government security/intelligence
- Social network analysis: a graph of social connections

#### How can we access this data?

- API: Application Programming Interface a way for two pieces of software to talk to each other
- Twitter, facebook, google all expose public web services
- Your software can receive (and also send) data automatically through these services
- Data is sent by http the same way your browser does it
- Most services have helping code (known as a wrapper) to construct http requests

- both the wrapper and the service itself are called APIs
- http service also sometimes known as REST (REpresentational State Transfer)

HyperText Transfer Protocol

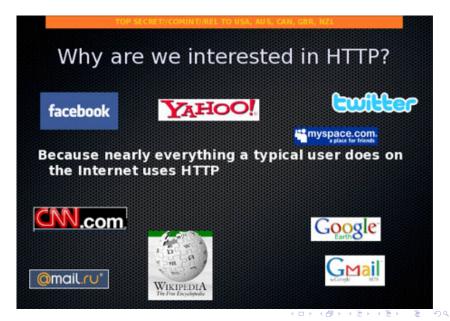

https://api.twitter.com/1.1/search/tweets.json? q=Nick+Clegg%21&since\_id=24012619984051000&max\_id=250126199

Nick Clegg! becomes Nick+Clegg%21

- Parameters to the API are encoded in the URL
- you must encode requests spaces and non ASCII characters are replaced

# cURL and wget

- It's not usually necessary to construct these kind of requests yourself
- R, Python, and other programming languages have libraries to make it easier
- Usually you will need cURL installed to access an API, wget for downloading a website
- The documentation for the API will describe the parameters that are available.

# Available social media APIs

- Wikipedia: mediawiki
- Google
  - google plus
  - blogger
- reddit
- foursqure
- facebook
- twitter: REST, Streaming, firehose, commercial

◆□▶ ◆□▶ ◆三▶ ◆三▶ 三三 のへぐ

### The twitter APIs: REST

- This is the most comprehensive API
- ▶ Returns a sample of historical data from the last 8–10 days.
- Stateless: you send a command and receive a result.
- http GET requests return information
- http POST requests upload or alter information (e.g. twitterbots)
- The manual: https://dev.twitter.com/docs/api/1.1

R package : twitteR

# The twitter APIs: Streaming

Connect to the twitter server and collect tweets as they fly by.

< □ > < □ > <

- The manual: https://dev.twitter.com/docs/ streaming-apis/streams/public
- R package: streamR

# Authentication

- Username and Password
- Oauth (ROauth): share a key without sharing a username and password

< □ > < □ > <

- IP address limitations
- Rate limitations
- Per-user and per-application

# Other options

- The firehose: work with twitter
- Commercial options: GNIP and Datasift

# The Output: JSON and XML

 XML: eXtensible Markup Language: encodes documents in a form that is both human-readable and machine readable

- JSON : JavaScript Object Notation
- If you have a choice, you probably want JSON
- JSON uses key:value pairs, XML uses trees
- JSON is easily read into a programming language
- Sometimes known as serialization formats

### And finally... the text.

- Full of spam, bots, unicode, and gibberish
- Homographs are major problem, e.g. Clegg, Cameron, Miliband

◆□▶ ◆□▶ ◆三▶ ◆三▶ 三三 のへぐ

- Lots of retweets
- Only 1% show location